# **72300XQ&As**

Avaya Aura Communication Applications Support Exam

### **Pass Avaya 72300X Exam with 100% Guarantee**

Free Download Real Questions & Answers **PDF** and **VCE** file from:

**https://www.leads4pass.com/72300x.html**

100% Passing Guarantee 100% Money Back Assurance

Following Questions and Answers are all new published by Avaya Official Exam Center

**C** Instant Download After Purchase

- **83 100% Money Back Guarantee**
- 365 Days Free Update

**Leads4Pass** 

800,000+ Satisfied Customers

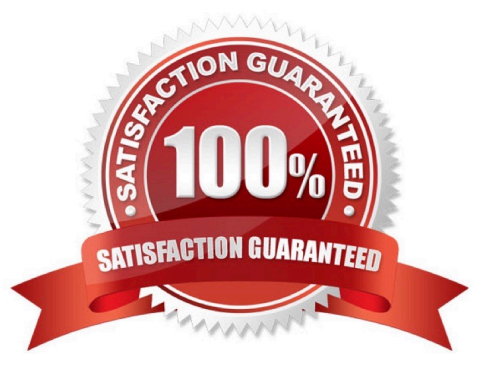

## **Leads4Pass**

#### **QUESTION 1**

A customer called in stating they cannot place WebRTC calls. You discover that when the WebRTC snap-in sends an Invite to Avaya Aura® Media Server (AAMS), Avaya Breeze ™ is not sending the correct information in the Request URI to match a regular expression in Session Manager. Where do you configure the Media Server URI (cemsml@avaya.com) that Avaya Breeze ™ will send to AAMS via Avaya Aura® Session Manager (SM)?

A. Use Avaya Aura® System Manager web GUI to access the Engagement Development Platform > Configuration > Attributes.

B. Use SSH to Avaya Breeze ™ and edit the "/etc/config.properties" file.

C. Use Avaya Aura® System Manager web GUI to access the Inventory > Manage Elements, and then edit the Avaya Breeze ™ element.

D. Use Avaya Aura® System Manager web GUI to access the Engagement Development Platform > Configuration > Avaya Aura® Media Server.

Correct Answer: D

#### **QUESTION 2**

What is the way to check the version of Presence Services snap-in installed on the Avaya BreezeTM platform?

A. Using Avaya Aura® System Manager (SMGR) Navigate to Elements>; Engagement Development Platform>; Server Administration, and read the Version displayed.

B. Using Avaya Aura® System Manager (SMGR) Navigate to Elements>; Engagement Development Platform>; Server Management, and read the Version displayed.

C. Using PuTTY SSH to the Avaya BreezeTM platform, login as cust, then execute the swversion command.

D. Using PuTTY SSH to the Avaya BreezeTM platform, login as cust, then execute the swversion ? PresenceServices command.

Correct Answer: A

#### **QUESTION 3**

A customer reports that they cannot place WebRTC calls. You discover there is a problem with communication between Avaya Breeze ™ and the Avaya Aura® Media Server (AAMS). Where in Avaya Breeze ™ do you set/check the User ID for Restful TLS authentication?

A. Use the System Manager (SMGR) web GUI to access Breeze > Configuration > Avaya Aura Media Server

B. Use the System Manager (SMGR) web GUI to access Breeze > Cluster Administration > General > Cluster Attributes

C. Use the System Manager (SMGR) web GUI to access Breeze > Configuration > Attributes

D. Use the System Manager (SMGR) web GUI to access Breeze > Server Administration > Dashboard

Correct Answer: B

#### **QUESTION 4**

Which three statements about Avaya Breeze TM with WebRTC Snap-in are true? (Choose three.)

A. WebRTC uses a STUN/TURN server to relay WebRTC media from the public network through to the Avaya Aura® Media Server (AAMS).

B. WebRTC and Presence Services Snap-ins can co-reside on a General Purpose Cluster.

C. WebRTC uses the Avaya Aura® Media Server (AAMS) to convert WebRTC media to SIP media.

D. The WebRTC Snap-in will validate the authorization token created and encrypted by the web server.

E. The web browser uses the "Cluster IP Address" to reach an Avaya Breeze ™ node when making a WebRTC call.

Correct Answer: ABD

**QUESTION 5**

## **Leads4Pass**

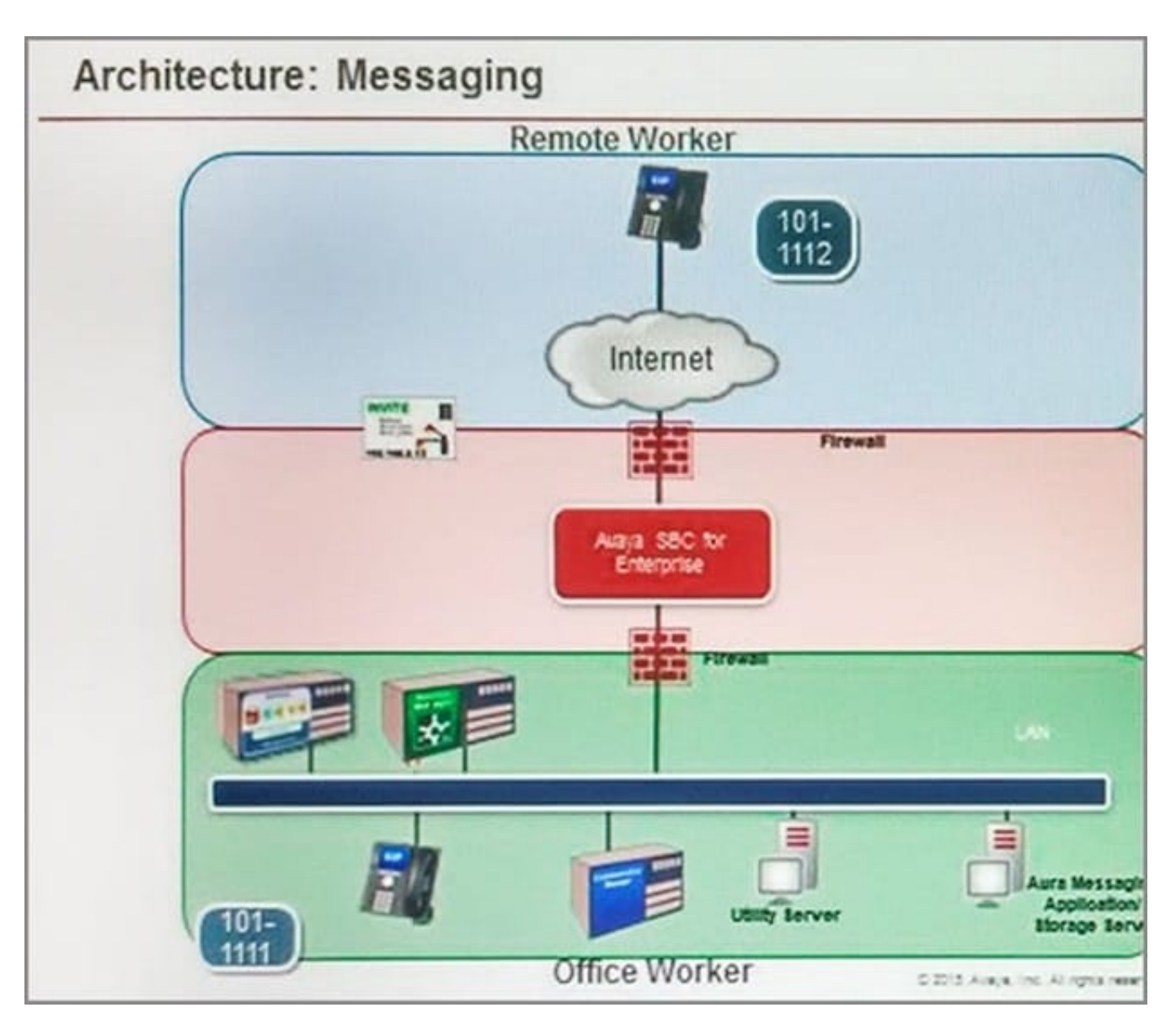

Refer to the exhibit.

Avaya Tier 3 support receives a case escalated by Tier 2 where the customer cannot receive incoming calls, but can make calls out successfully. The trace shows that the incoming calls arrive at the Avaya Session Border Controller for Enterprise (SBCE) but fail to get routed into the customer enterprise network.

Based on this information, what is and is not working?

A. The local area network, Avaya Aura® Communication Manager, and Avaya Aura® Session Manager are working. SBCE is partially working, but routing may be incorrect.

B. The local area network, Avaya Aura® Communication Manager, and Avaya Aura® Session Manager are working. The public network is not working.

C. The local area network, Avaya Aura® Communication Manager, and Avaya Aura® Session Manager are working. SBCE is not working.

D. The local area network and Avaya Aura® Session Manager are working. Avaya Aura® Communication

Manager is not working.

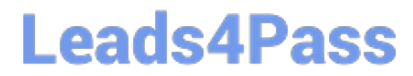

Correct Answer: D

[Latest 72300X Dumps](https://www.leads4pass.com/72300x.html) [72300X Practice Test](https://www.leads4pass.com/72300x.html) [72300X Study Guide](https://www.leads4pass.com/72300x.html)